муниципальное казенное общеобразовательное учреждение Средняя общеобразовательная школа № 4 г. Сегежи

Рассмотрено на Педагогическом совете " 29" августа 2017 г.

Принято Советом школы Протокол № 1 от "5" сентября 2017 г.

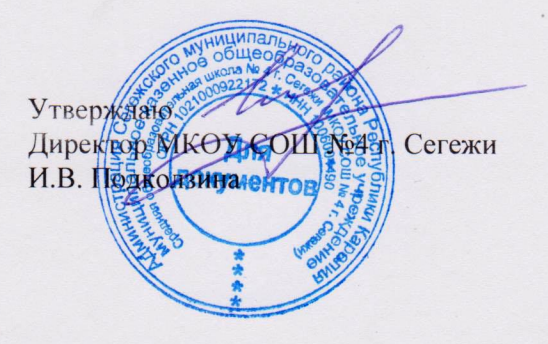

# Порядок оформления возникновения, приостановления, прекращения отношений между общеобразовательным учреждением обучающимися и (или) родителями (законными представителями) несовершеннолетних обучающихся

## **I. Общие положения**

1.1. Настоящий "Порядок оформления возникновения, приостановления, прекращения отношений между общеобразовательным учреждением и обучающимися и (или) родителями (законными обучающихся представителями) несовершеннолетних  $\overline{B}$ муниципальном казенном общеобразовательном учреждении Средняя общеобразовательная школа № 4 г. Сегежи" (далее Учреждение) (далее - Порядок) определяет последовательность и формы оформления отношений между общеобразовательным учреждением и обучающимися и (или) родителями (законными представителями) несовершеннолетних обучающихся.

 $1.2.$ Порядок составлен в соответствии со ст. 53,54,55,57, ч.12 ст. 60, ст. 61 Федерального закона «Об образовании в Российской Федерации» от 29 декабря 2012 года № 273-ФЗ, Уставом школы, Приказом Минобрнауки России от 22.01.2014г. № 32 «Об утверждении Порядка приема граждан на обучение по образовательным программам начального общего, основного общего и среднего общего образования» », "Порядком и условиями осуществления перевода обучающихся из одной организации, осуществляющей образовательную деятельность по образовательным программам начального общего, основного общего и среднего общего образования, в другие организации, осуществляющие образовательную деятельность по образовательным программам соответствующих уровня и направленности", утвержденными приказом Минобрнауки России от 12 марта 2014г. №177.

#### II. Оформление возникновения образовательных отношений

2.1. Возникновение образовательных отношений оформляется приказом директора о приеме обучающегося в Учреждение с целью обучения или для прохождения промежуточной аттестации и (или) государственной итоговой аттестации.

2.2. Включение в приказ о приеме несовершеннолетних лиц. поступающих на обучение, осуществляется на основании письменного заявления их родителей (законных представителей).

2.3. Права и обязанности обучающегося, предусмотренные законодательством об образовании и локальными нормативными актами Учреждения возникают у лица, принятого на обучение или для прохождения промежуточной аттестации и (или) государственной итоговой аттестации, с момента издания приказа о зачислении или с даты, указанной в приказе о зачислении.

 $2.4.$ Учреждение обязано ознакомить поступающего и (или) его родителей (законных представителей) со своим Уставом, с лицензией на осуществление образовательной деятельности, со свидетельством о государственной аккредитации, с образовательными программами и другими документами, регламентирующими деятельность Учреждения и осуществление образовательной деятельности, права и обязанности обучающихся.

### Ш. Оформление приостановления образовательных отношений

3.1. Приостановление образовательных отношений.  $3a$ исключением приостановления образовательных отношений по инициативе Учреждения, осуществляется по письменному заявлению обучающегося (родителей (законных представителей) несовершеннолетнего обучающегося).

3.2. В заявлении указываются:

а) фамилия, имя, отчество (при наличии) обучающегося;

б) дата и место рождения;

в) класс обучения;

г) причины приостановления образовательных отношений.

3.3. Основанием для приостановления образовательных отношений является приказ директора Учреждения о приостановлении отношений обучающегося и Учреждения.

#### IV. Прекращение образовательных отношений

4.1. Образовательные отношения прекращаются в связи с отчислением обучающегося из Учреждения:

по завершении основного общего и среднего общего образования с выдачей документа государственного образца о соответствующем уровне образования;

 $\overline{\phantom{a}}$ досрочно по основаниям, установленным п. 4.2 настоящего Порядка.

 $4.2.$ Образовательные отношения могут быть прекращены досрочно в следующих случаях:

4.2.1. по инициативе обучающегося или родителей (законных представителей) несовершеннолетнего обучающегося, в случае перевода обучающегося для продолжения освоения образовательной программы в другое учреждение, осуществляющее образовательную деятельность;

4.2.2. Решение об отчислении несовершеннолетнего обучающегося, достигшего возраста пятнадцати лет и не получившего основного общего образования, как мера дисциплинарного взыскания принимается с учетом мнения его родителей (законных представителей) и с согласия комиссии по делам несовершеннолетних и защите их прав. Решение об отчислении детей-сирот и детей, без попечения оставшихся родителей, принимается с согласия комиссии  $\overline{10}$ делам несовершеннолетних и защите их прав и органа опеки и попечительства.

4.2.3. по обстоятельствам, не зависящим от воли обучающегося или родителей (законных представителей) несовершеннолетнего обучающегося и Учреждения, в том числе в случае ликвидации Учреждения.

 $4.3.$ Досрочное прекращение образовательных отношений по инициативе обучающегося или родителей (законных представителей) несовершеннолетнего обучающегося не влечет за собой возникновение каких-либо дополнительных, в том числе материальных, обязательств указанного обучающегося перед Учреждением.

Прекращение образовательных отношений, за исключением прекращения образовательных  $4.4.$ отношений по инициативе Учреждения, осуществляется по заявлению обучающегося (родителей (законных представителей) несовершеннолетнего обучающегося).

 $4.5.$ Основанием для прекращения образовательных отношений является приказ руководителя Учреждения об отчислении обучающегося из Учреждения. Права и обязанности обучающегося, предусмотренные законодательством об образовании и локальными нормативными актами Учреждения, прекращаются с даты его отчисления из Учреждения.

При досрочном прекращении образовательных отношений Учреждение в трехдневный срок 4.6. после издания приказа об отчислении обучающегося выдает лицу, отчисленному из учреждения, справку об обучении или о периоде обучения по форме, установленной самостоятельно Учреждением.